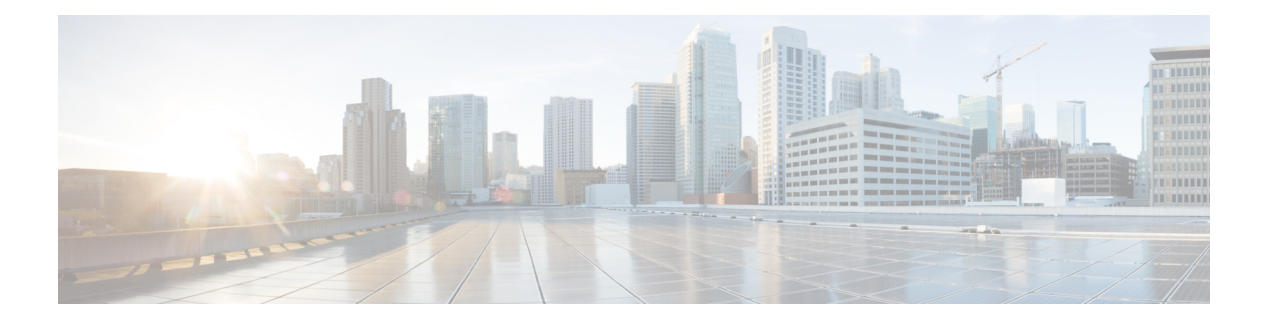

# **W Commands**

- show wred-queue [qos-group-map,](#page-1-0) on page 2
- show wrr-queue [qos-group-map,](#page-2-0) on page 3
- show wrr [unicast-bandwidth,](#page-3-0) on page 4
- show wwn [interface,](#page-4-0) on page 5
- show wwn [status,](#page-5-0) on page 6
- show wwn [switch,](#page-6-0) on page 7
- show wwn [vsan-wwn,](#page-7-0) on page 8
- [show](#page-8-0) wwn vsan, on page 9

# <span id="page-1-0"></span>**show wred-queue qos-group-map**

show wred-queue qos-group-map

### **Syntax Description**

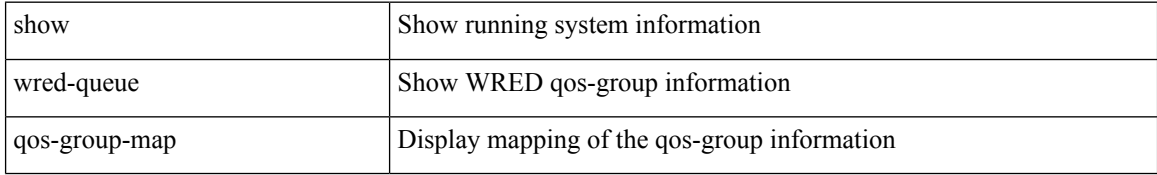

#### **Command Mode**

 $\overline{\phantom{a}}$ 

# <span id="page-2-0"></span>**show wrr-queue qos-group-map**

show wrr-queue qos-group-map

### **Syntax Description**

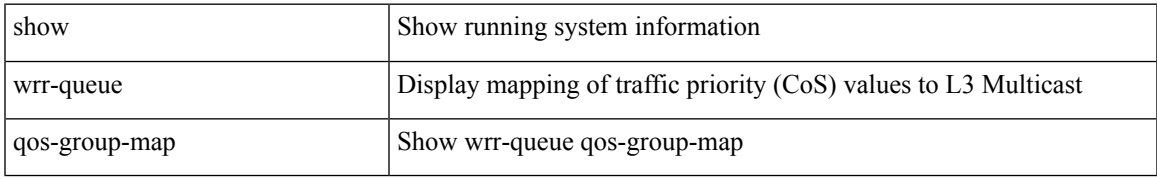

### **Command Mode**

## <span id="page-3-0"></span>**show wrr unicast-bandwidth**

show wrr unicast-bandwidth

### **Syntax Description**

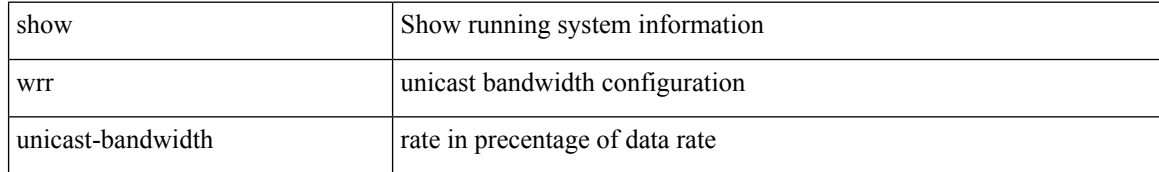

### **Command Mode**

• /exec

ı

 $\overline{\phantom{a}}$ 

## <span id="page-4-0"></span>**show wwn interface**

show wwn interface <if0>

### **Syntax Description**

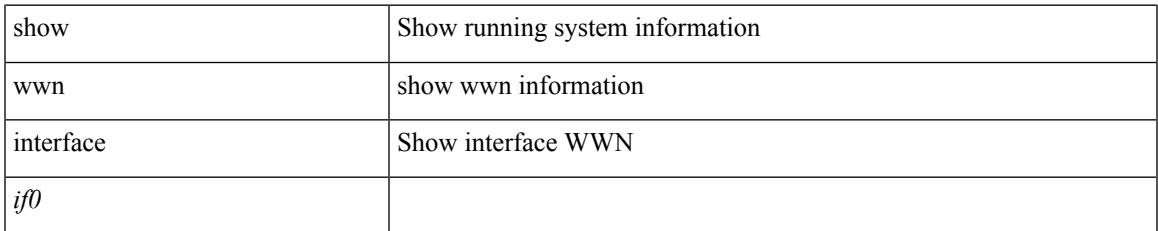

### **Command Mode**

### <span id="page-5-0"></span>**show wwn status**

show wwn status [ { backplane-prom | block-id <i0> | non-volatile-pss | volatile-pss } ]

### **Syntax Description**

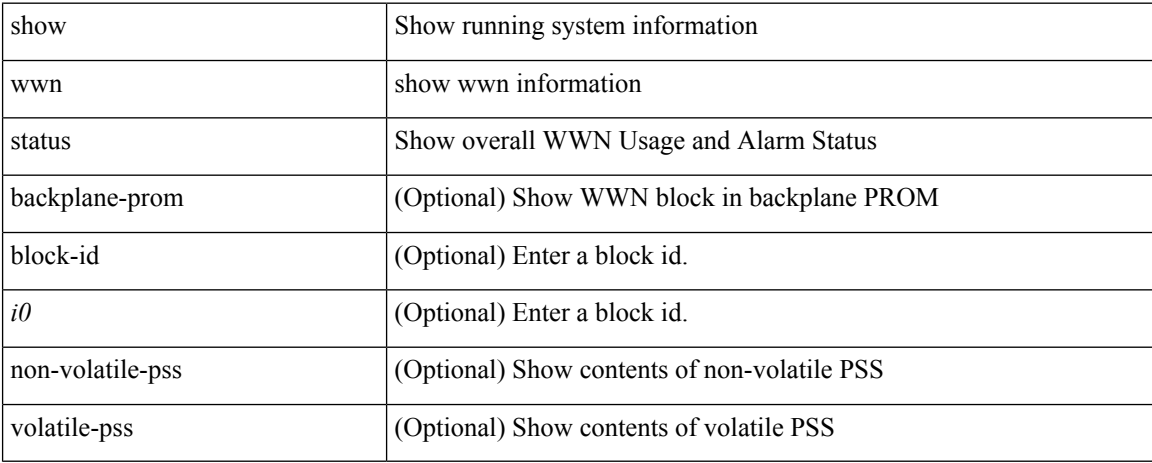

### **Command Mode**

I

## <span id="page-6-0"></span>**show wwn switch**

show wwn switch

### **Syntax Description**

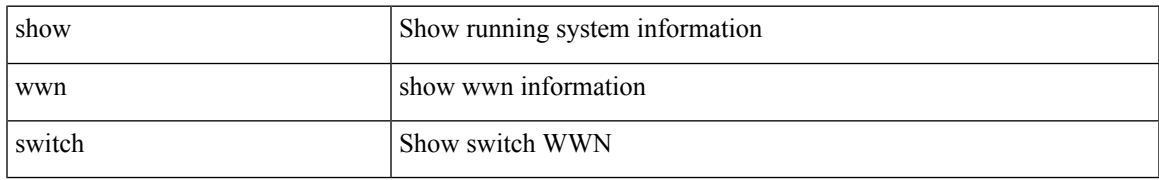

### **Command Mode**

### <span id="page-7-0"></span>**show wwn vsan-wwn**

show wwn vsan-wwn

### **Syntax Description**

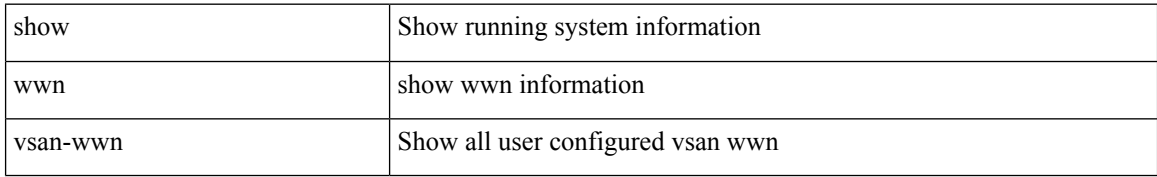

#### **Command Mode**

• /exec

ı

I

### <span id="page-8-0"></span>**show wwn vsan**

show wwn vsan <i0>

### **Syntax Description**

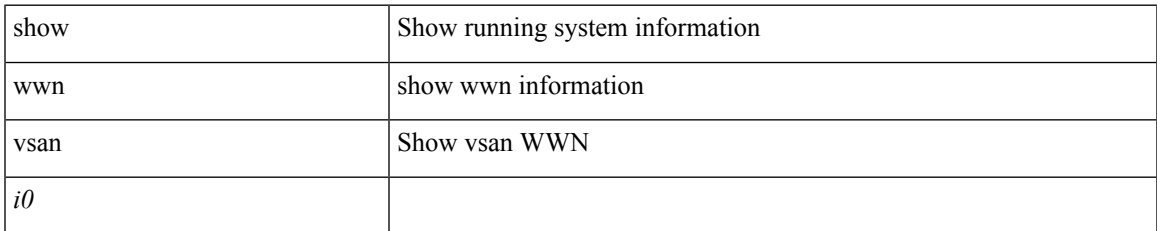

### **Command Mode**

 $\mathbf{l}$ 

ı